# $^{\circledR}$ R C S.  $\bigcup$ E

# **Tutorial**

# JavaListFunction

© 2010 actifsource GmbH, Switzerland - all rights reserved.

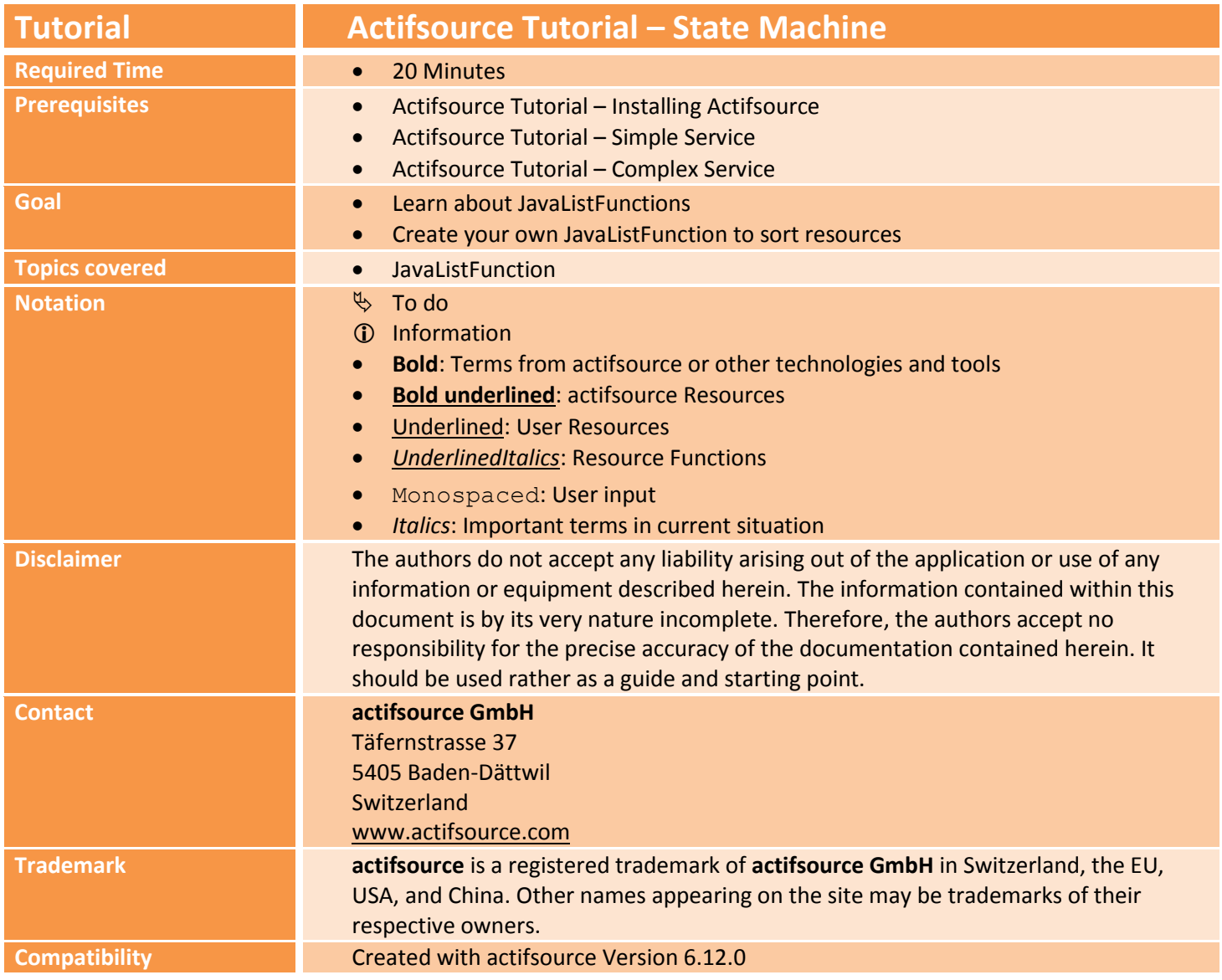

#### **Overview 3**

- Let's create a simple model for a club with its members with a resource which represents the date of birth
- Let's write a JavaListFunction which can sort members by their date of birth and use it in a template

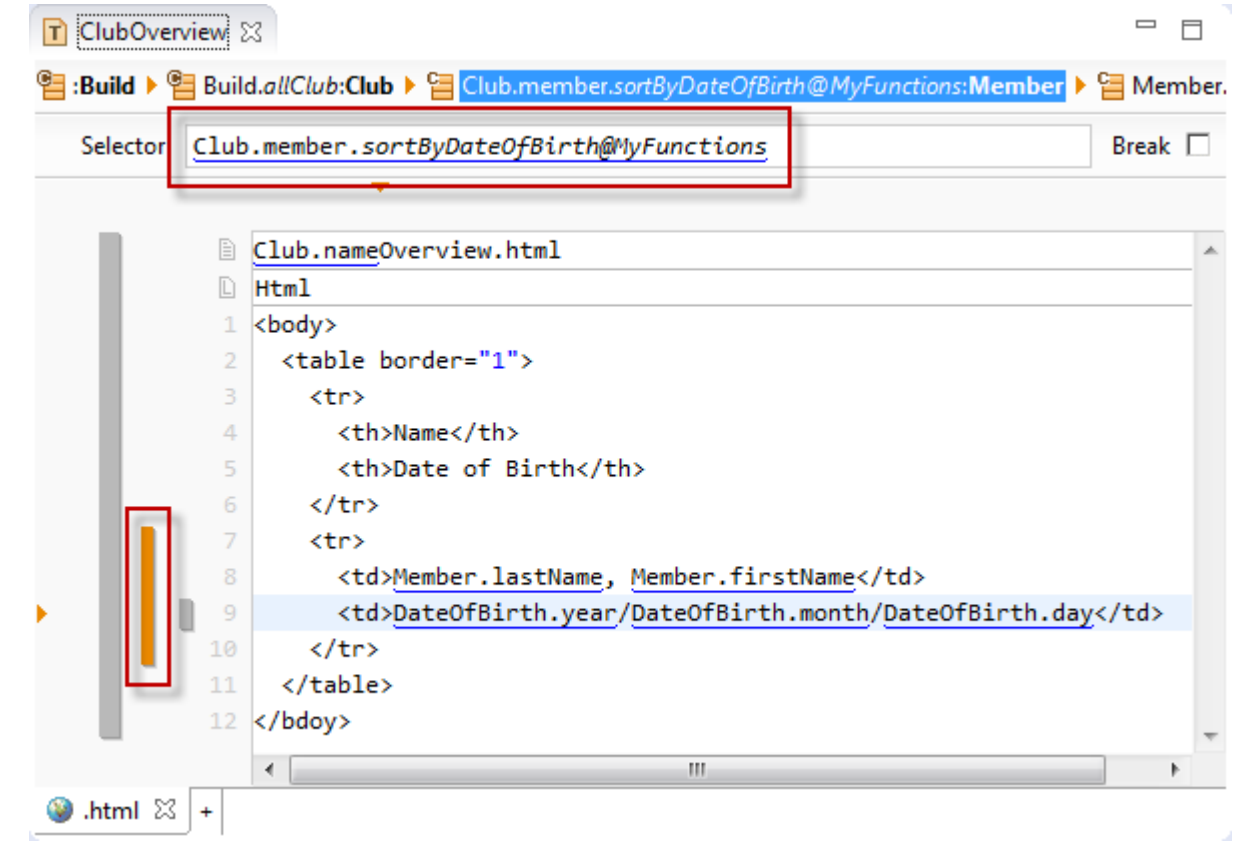

Create some html output for the club members sorted by the date of birth (month and day)

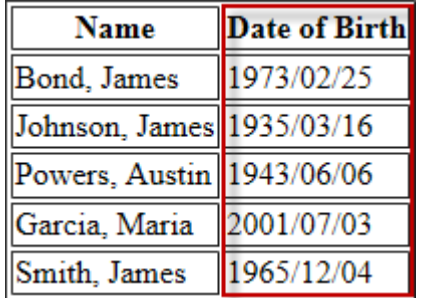

# **Part I:** 44 **Preparation**

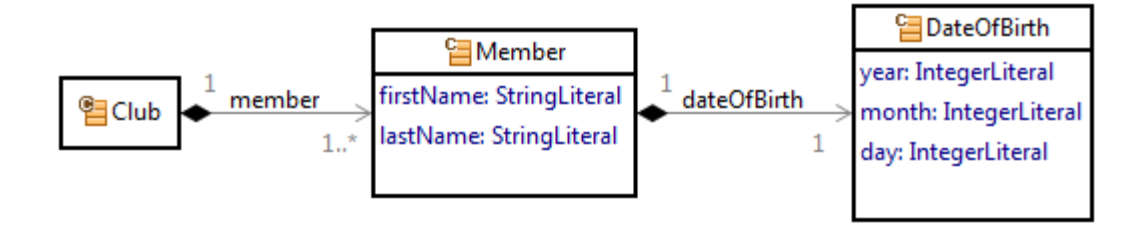

- $\%$  Create a simple design consist of a club, containing members having a date of birth
- Club is a **NamedResource**
- $\%$  Club owns 1..N Member
- Member is a **Resource**
- Member contains the following **Attributes** of type **StringLiteral**:
	- o firstName
	- o lastName
- **Wember owns 1\_1 DateOfBirth**
- DateOfBirth is a **Resource**
- DateOfBirth contains the following **Attributes** of type **IntegerLiteral**:
	- o Year
	- o Month
	- o Day

#### **Preparation 5**

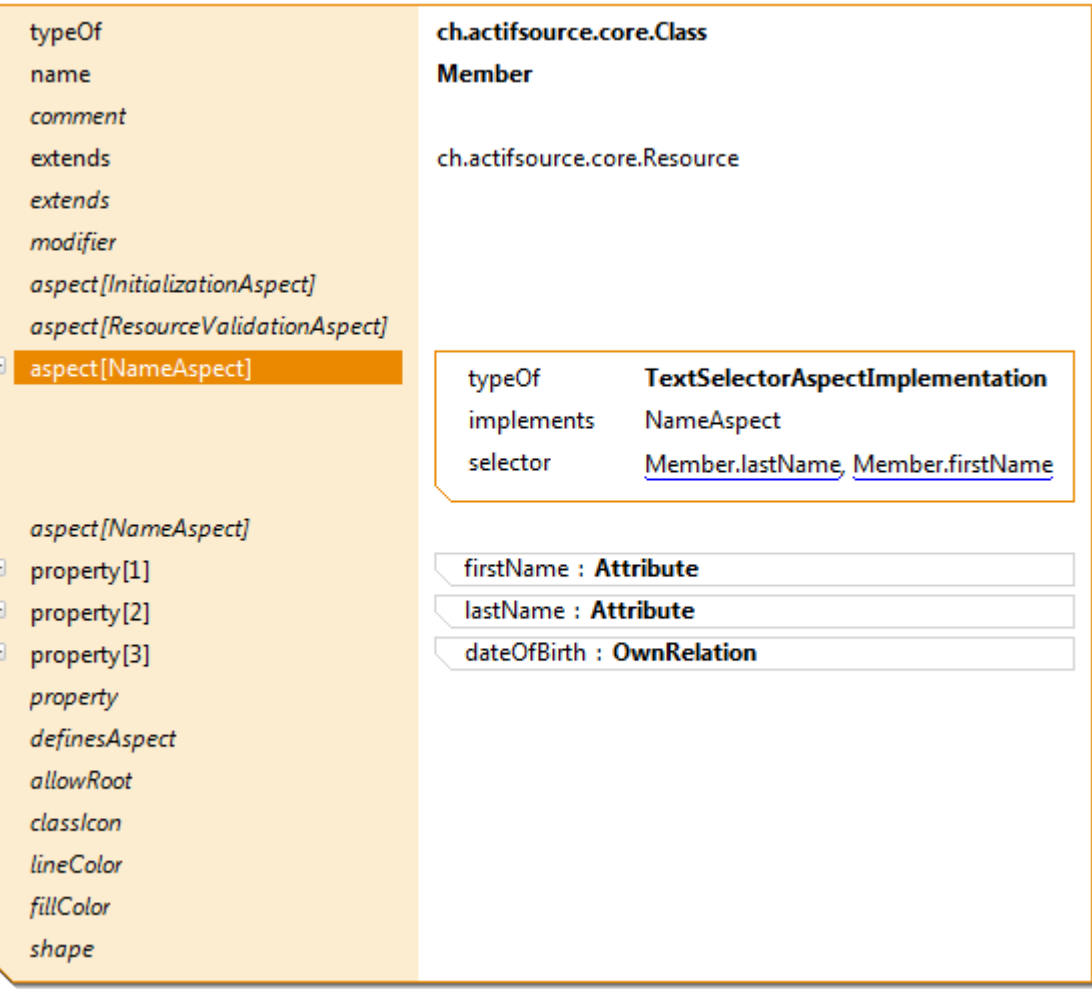

- $\&$  Create your own name aspect for Member
- Note that this step is not necessary for sorting

### **Preparation 6**

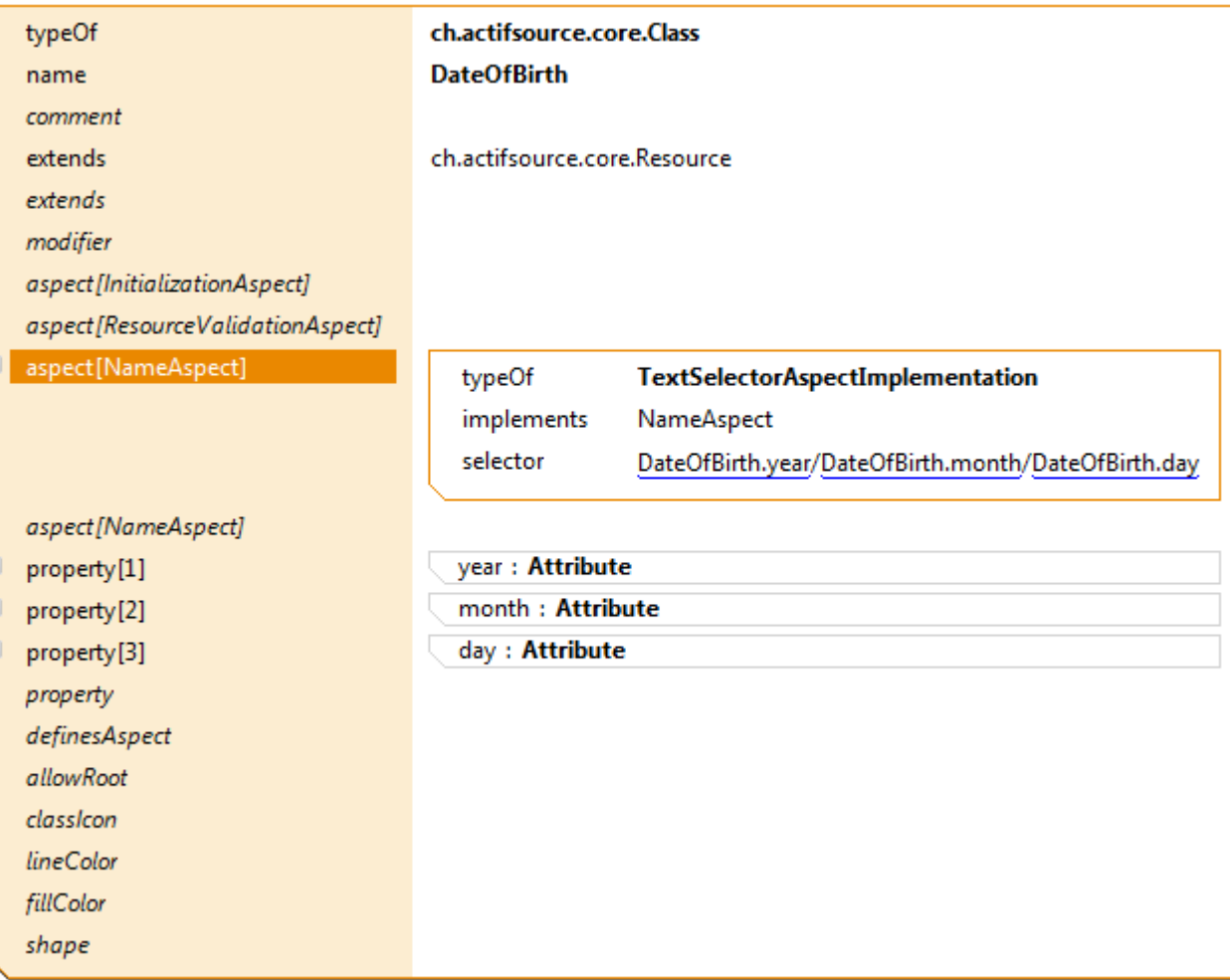

- $\&$  Create your own name aspect for **DateOfBirth**
- Note that this step is not necessary for sorting

## **Part II: 7**

# **Creating an HTML Template**

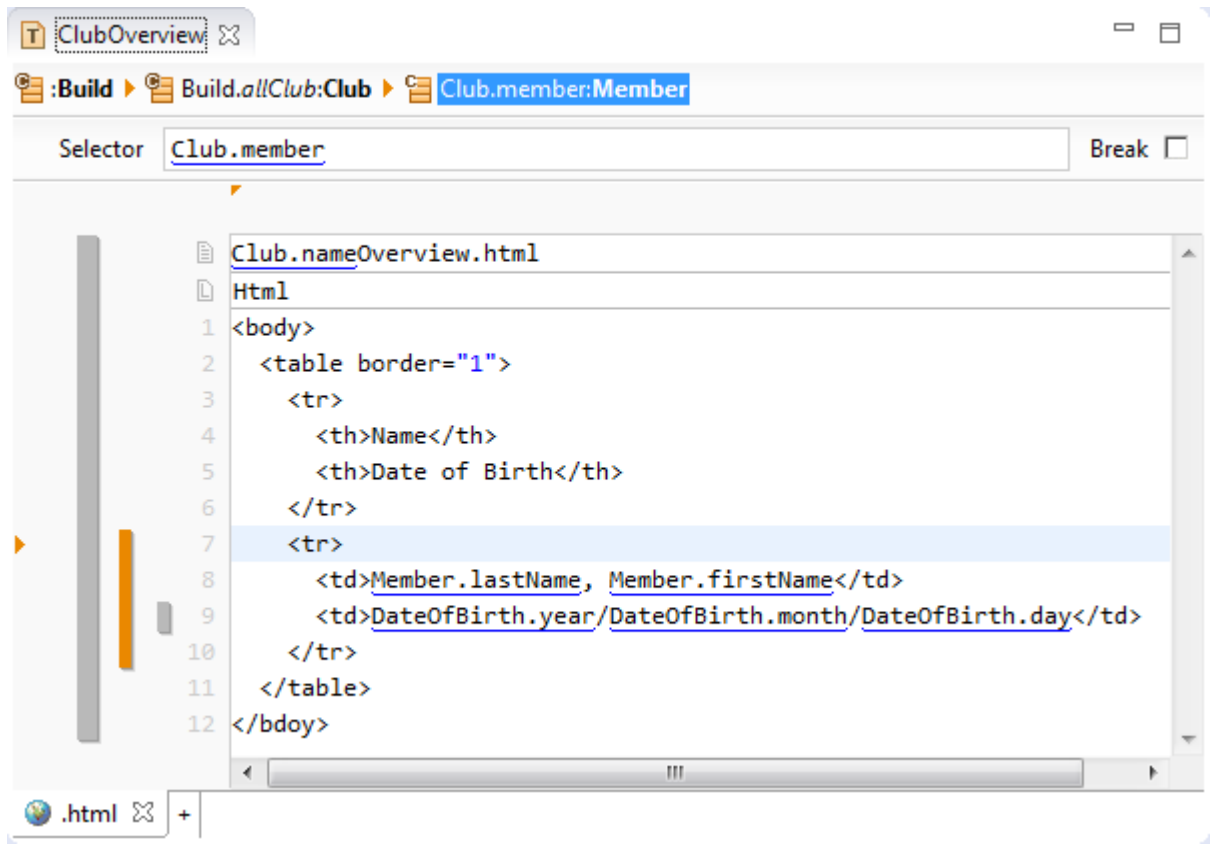

 $\%$  Create a simple html template to display all club members and their birthdays

### **Creating an HTML Template 8**

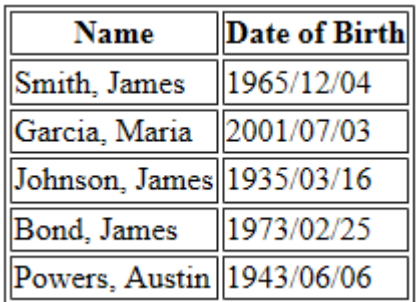

The generated result should look like shown above

## **Part III:** 99

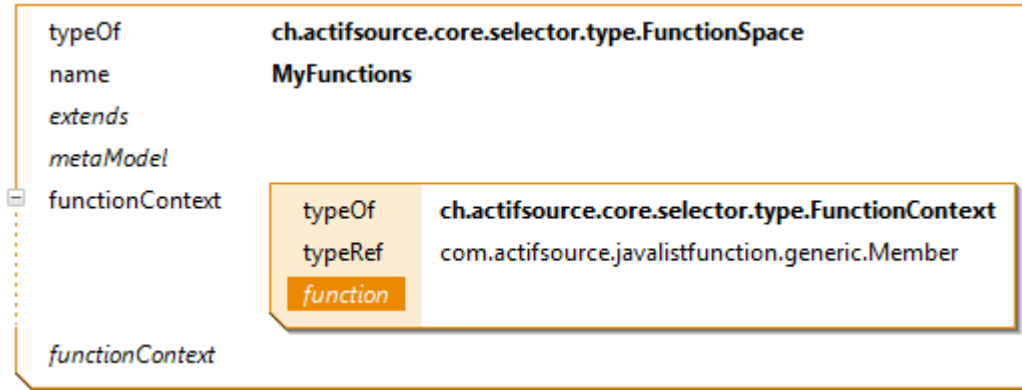

- Create a new **FunctionSpace** called MyFunctions
- Create a new **FunctionContext** for the **typeRef** Member

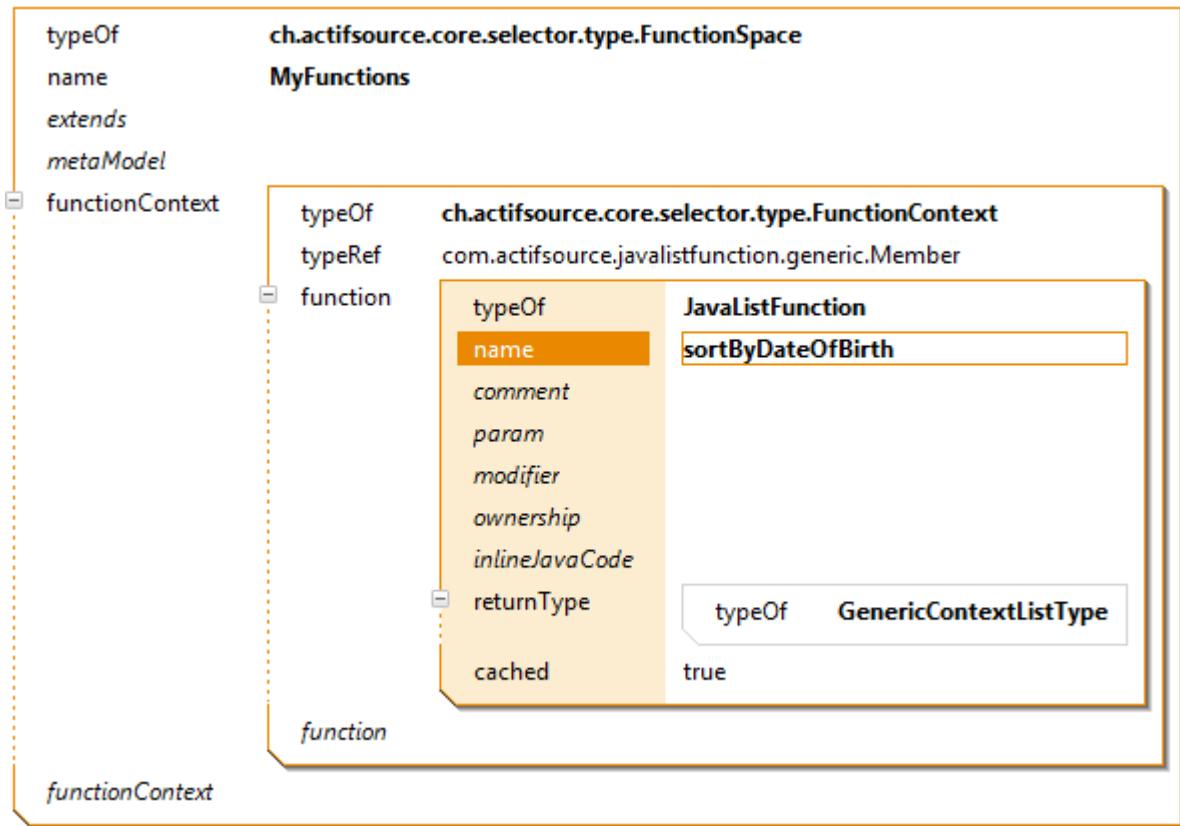

- Create a new **JavaListFunction** called *sortByDateOfBirth*
- Select **GenericContextListType** as **returnType**
- Please note that the **GenericContextListType** automatically converts to the same type as used as the function target in the selector
- You will love this feature if your type (**typeRef**) has sub classes
- Imagine to create a *sortByName* function for **NamedResource**
- Calling A.*sortByName* for A as a sub class of **NamedResource** will return A as the type of result and not **NamedResource** even *sortByName* has been defined for **NamedResource**

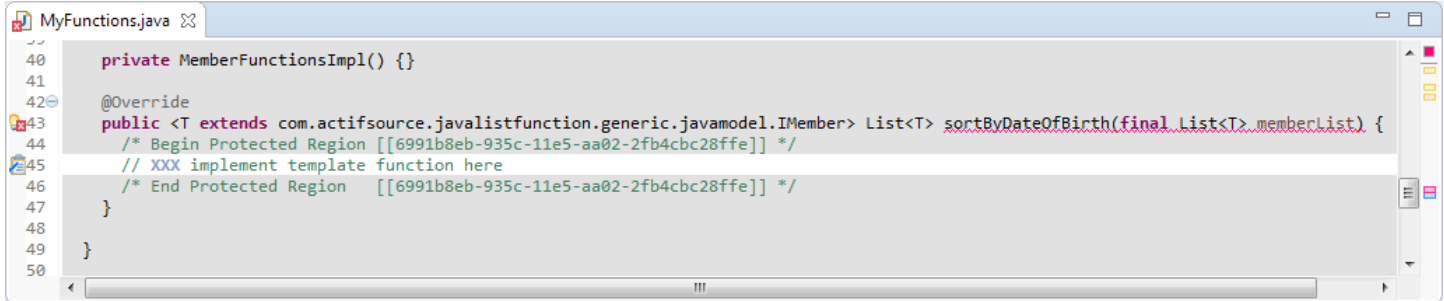

- After saving the **FunctionSpace** MyFunctions the folder *src-gen* will contain a Java file named the same as your FunctionSpace
- Find the generated function body for the JavaListFunction *sortByDateOfBirth*
- $\%$  Let's write some Java code to sort our club members by their date of birth

@Override public <T extends com.actifsource.javalistfunction.generic.javamodel.IMember> List<T> sortByDateOfBirth(final List<T> memberList) { /\* Begin Protected Region [[6991b8eb-935c-11e5-aa02-2fb4cbc28ffe]] \*/ ArrayList<T> memberListSorted = new ArrayList<>(memberList); return memberListSorted; /\* End Protected Region [[6991b8eb-935c-11e5-aa02-2fb4cbc28ffe]] \*/

 $\%$  Since the memberList passed by Actifsource is marked final we have to copy the list in order to modify

```
o ArrayList<T> memberListSorted = new ArrayList<>(memberList);
```
 $\%$  Return the copied list to get rid of compile errors

```
o return memberListSorted;
```
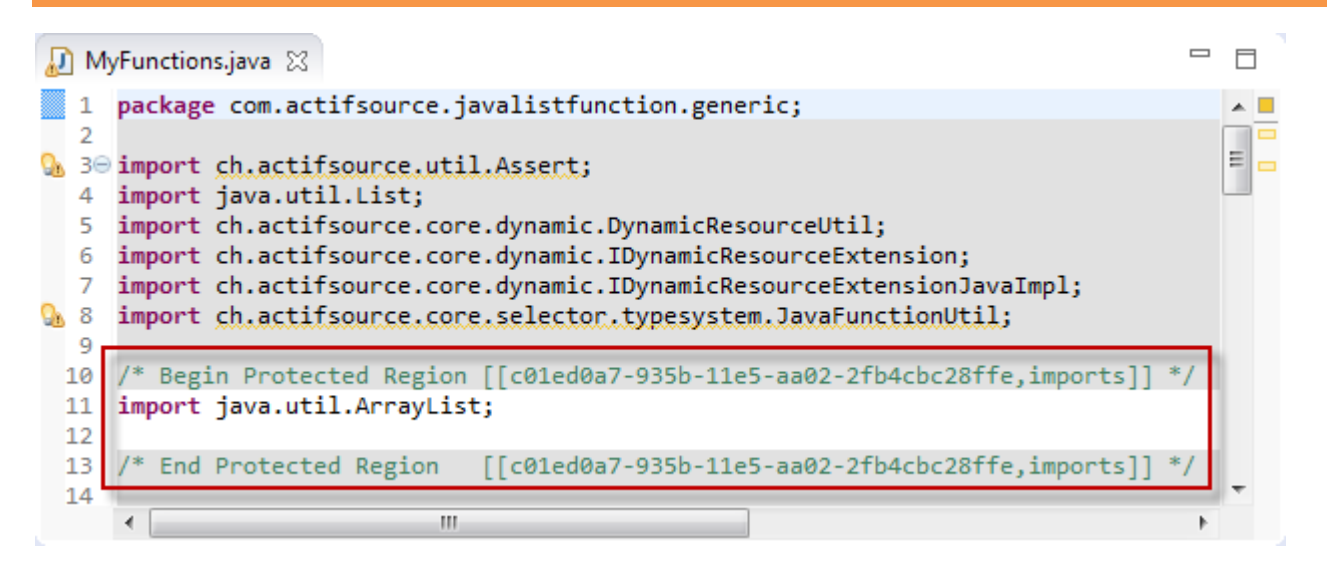

- Please make sure to place the import statement for ArrayList in the ProtectedRegion
- Otherwise the your import will be overwritten from the generator

```
@Override
public <T extends com.actifsource.iavalistfunction.generic.iavamodel.IMember> List<T>
sortByDateOfBirth(final List<T> memberList) {
  /* Begin Protected Region [[6991b8eb-935c-11e5-aa02-2fb4cbc28ffe]] */
    ArrayList<T> memberListSorted = new ArrayList<>(memberList);
    Collections.sort(memberListSorted, new Comparator<T>() {
        @Override
        public int compare(T o1, T o2) {
            IDateOfBirth dateOfBirth1 = o1.selectDateOfBirth();
            IDateOfBirth dateOfBirth2 = o2.setlectDateOfBirth();
            int monthComp = dateOfBirth1.selectMonth().compareTo(dateOfBirth2.selectMonth());
            if (monthComp!=0) {return monthComp;}
            int dayComp = dateOfBirth1.selectDay().compareTo(dateOfBirth2.selectDay());
            if (dayComp!=0) {return dayComp;}
            return 0;
          ₹
      \});
    return memberListSorted:
  /* End Protected Region [[6991b8eb-935c-11e5-aa02-2fb4cbc28ffe]] */
3
```
- Using the static function Collections.sort() from the Java collection framework allows us to pass a so called Comparator
- $\uparrow$  Let's implement the anonymous class of type Comparator  $\uparrow$  as shown above
- Comparator.compare shall return 0 if objects are equal, -1 if *o1* is a predecessor of *o2*, or +1 if *o1* is a successor of *o2*
- Since the variables *o1* and *o2* are fully typed we can directly access the properties of Member using the *selectXYZ()* functions
- The code shown above is sorting dates regarding month and day only
- Try to implement a sort function which shows the oldest member first

# **Part IV: Putting it all together**

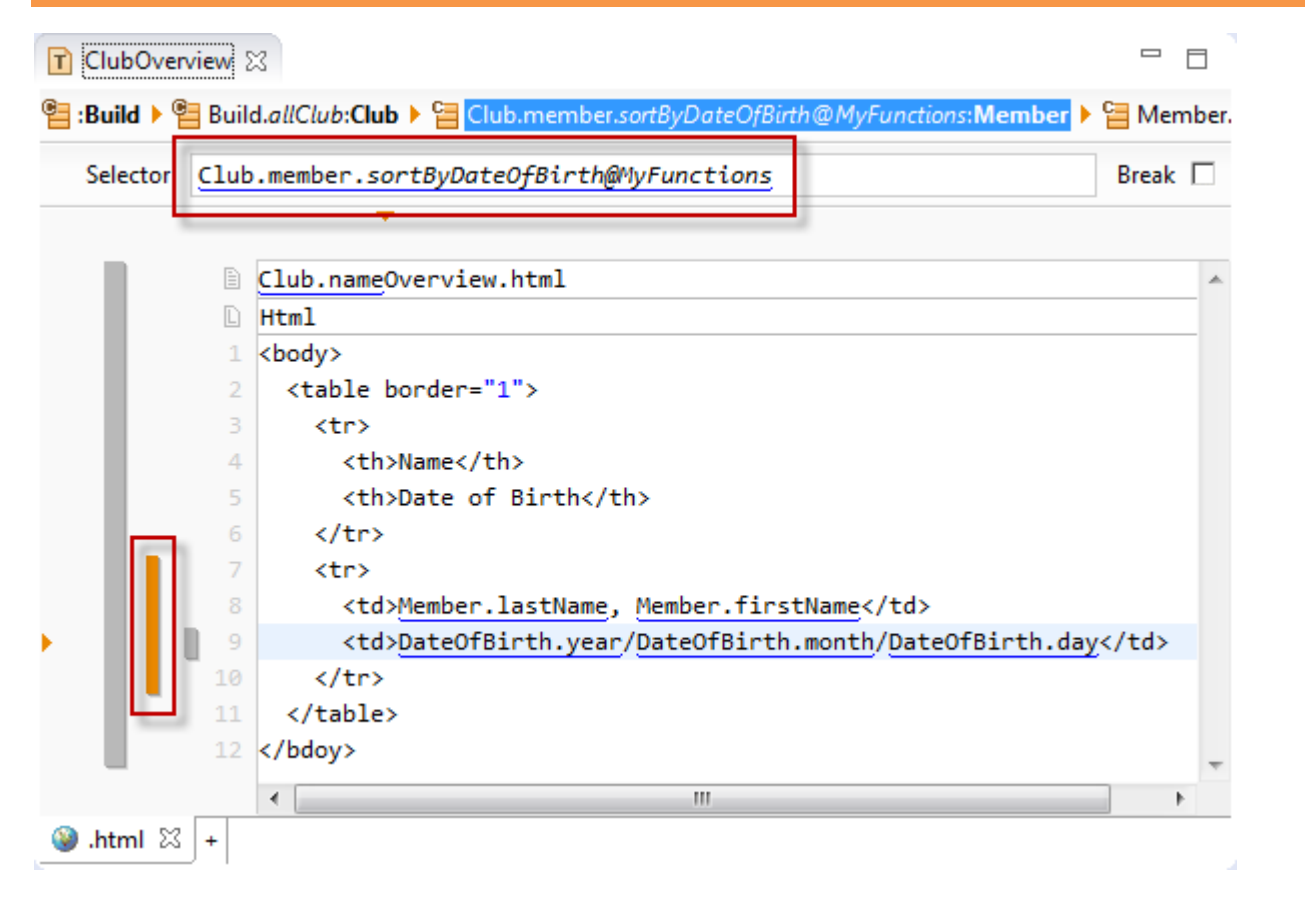

Use the *sortByDateOfBirth* function to sort any selected list of members by their date of birth

### **Putting it all together 16**

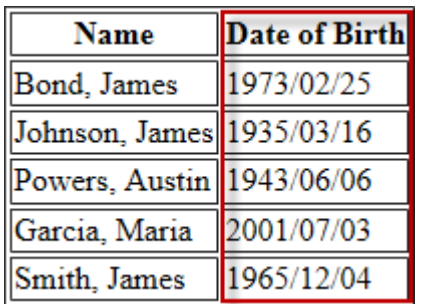

 $\&$  As a result your members are sorted by month and day

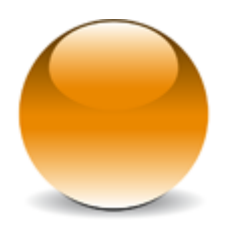

© 2010 actifsource GmbH, Switzerland - all rights reserved.